**Photoshop Download Crack**

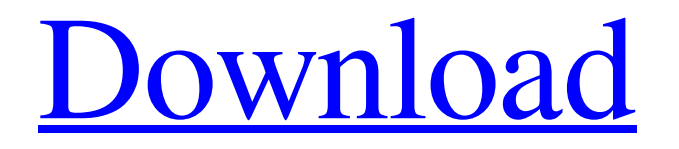

# **Photoshop Download Pc Registration Code Free**

Note Image size is limited by the number of megapixels the camera that took the shot was able to capture. If your image is only 4 megapixels, it's unlikely that you'll be able to insert more than about 4 inches of depth into the image. Figure 8-2. All new Photoshop files open just like any other file. After you select Open, you may need to specify that you want to save the file (right-click and choose Save As) or import it from another program (File

#### **Photoshop Download Pc Activation Key [32|64bit]**

Unless you are completely new to digital photography or Adobe Photoshop, you can't do everything needed to make beautiful images in Photoshop Elements. Most graphic designers have more experience than some do in the digital image editing field. What to use if you're new to Photoshop? Should you start with Photoshop or Photoshop Elements? Photoshop or Photoshop Elements. We will show you which one to use and help you decide if Photoshop Elements is right for you. You may also want to check out our new course: Photoshop for beginners Adobe Photoshop elements vs Photoshop Whether you're using Adobe Photoshop Elements, Photoshop, or a combination of both, you have a lot to learn in order to improve your editing skills and run an efficient workflow. You can learn all about editing in Photoshop in our Photoshop for beginners course. It is tailored for beginners and it even includes free access to all our Photoshop tutorials. What to choose if you're a beginner? Most photographers, graphic designers, and web designers will start off with Photoshop Elements for a variety of reasons. This is the best option

if: You can afford to purchase both programs as Photoshop Elements is less expensive. You think you're too unconfident in the features of

Photoshop. You need a digital camera to edit, and Photoshop Elements is a user-friendly camera app. You don't have Photoshop and want to start with the basic editing features. You use a Mac and are thinking of buying a new PC. You want a version of Photoshop which is easier to use. You're in need of a newer version. You believe you'll be more productive with the basic features of Photoshop Elements. Photoshop Elements also has most of the features of Photoshop including layers, vector based editing, and more. However, it is built with a beginner in mind so you have fewer options in terms of tools and may feel overwhelmed when you start. That isn't meant as a poor way of living! It's just a fact. To edit in Photoshop Elements, you need to learn how to use layers. You must also master the tools for using layers effectively. Photoshop Elements is a good option if you learn Photoshop later. Photoshop Elements is easier to use and more powerful but it's not designed for beginners. Photoshop 05a79cecff

### **Photoshop Download Pc Download**

The foremost requirement is the pain relief. Picking a reputable, well-trained provider for your pain relief is just as important as selecting the type of treatment. Many pain clinics in your area might offer a series of different types of treatments, but it might be up to you to determine which one meets your individual needs. Choosing the wrong provider will only result in wasting time and money and going in for treatments that aren't suited for your needs. If you follow the instructions from your provider, then you'll know that you're getting the type of relief that suits your needs. The treatment should be related to the problem. One of the most common causes of pain is an injury. When you visit a doctor or a physiotherapist, the first thing they do is look into your injury. They need to examine the problem thoroughly and assess the severity of the injury and your pain levels. If you have any problems with your shoulder, you might want to ask your provider for an x-ray. You might also want to ask for an MRI, which is a tool that is used to diagnose any problems in the brain or spinal cord. If your injury isn't severe, then you might receive the required treatments at home. If it's more severe, then you might be referred to a pain clinic in your area. You should also choose a provider who is well-suited to treat your pain. If you're regularly visiting their clinic, then they should know your body well. They should also be experienced in the type of pain relief that you require. If you're a sports person or an endurance athlete, you might be interested in the type of therapy that involves physical activities. In that case, you might want to choose a provider who is experienced in injury care. Your provider might refer you to an acupuncturist, massage therapist, or a chiropractor. They should also be willing to work with you to find the right treatment to solve the problem. Either way, you shouldn't be afraid of changing your provider if they're not working for you. If you feel that they are doing a substandard job, then you'll be in the right position to find a new provider. What's more, you'll be able to take advantage of great deals when you switch providers. If you want to know

# **What's New in the Photoshop Download Pc?**

Menu Find The Right Shoes For Your Job August 10, 2011 The most important thing you can bring to your job is the shoes you wear to and from work. There are many options available to you, some of which I'll get into below. When it comes to office shoes you have a few different choices. You can wear a pair of casual shoes, such as tennis shoes or loafers. You can wear dress shoes, typically with a square or rounded toe. You can wear court shoes, a.k.a. oxfords, which are basically dress shoes with a flat sole and a rounded toe. Once you've decided on what type of shoe to wear to work, the last decision is usually what kind of shoe goes with each type of outfit you wear. First, let's discuss what kind of clothes you wear to work. Casual clothing is usually associated with jeans, slacks, shorts and T-shirts. A few variations of these clothing items include business shirts, golf shirts and button downs. Typically these items are more dressy than casual attire. Formal dresses are worn in more formal settings and business suits and dark pants are worn in more casual settings, such as interviews. You may have heard of a few other outfits that are often associated with business attire, such as business casual. These are usually shirts and pants that are very casual and have a jacket or blazer. Even though business casual attire is a general term that could apply to most clothing options, jeans and a sweater are typical business casual attire. Let's not forget footwear. Depending on the office, you may find yourself walking to the office with dress shoes, slippers or sneakers on your feet. Most workplaces require shoes, particularly if you plan to use the office equipment. If you don't wear shoes to work, they may ask you to wear company shoes, to help reduce the chance of illness. Shoes may be the most visible choice you make when it comes to the way you dress. Below are a few tips to help you select the right work shoes for any type of job, whether you work in an office or a construction site. 1. Store at Room Temperature An immediate tip is to store your shoes at a room temperature in your house, if you live in a cold region. Cold weather tends to make your feet cold, even with the socks you wear. Store your shoes at room temperature and

# **System Requirements For Photoshop Download Pc:**

Supported OS: Windows XP, Vista, Windows 7, Windows 8 and Windows 10. Processor: Intel Pentium 4 (2 GHz) or AMD Athlon (2 GHz) or higher. Memory: 256MB RAM (Windows XP), 512MB RAM (Windows Vista), or 1GB RAM (Windows 7 and Windows 8/10) or higher. Graphics: NVIDIA GeForce 7300 GT or ATI Radeon HD 2600 XT, Radeon HD 2900 XT or newer, or Intel GMA 950 or ATI X1250, X1600, X1800,

Related links:

<https://expressionpersonelle.com/adobe-photoshop-downloads-2020-updated-windows-32-86/> <http://mauthamdep.com/?p=5542> <https://mypartcar.com/illustrator-free-brushes/> <http://kampungkbpucangsawit.com/?p=1445> <http://vogelmorntennisclub.com/?p=3627> <https://www.dancesocksbcn.com/advert/adobe-photoshop-express-for-windows-10-maciphone-ipad/> <https://blnovels.net/photoshop-info-design/> [https://www.sertani.com/upload/files/2022/07/WwXcCi8YgdziXW1Aakok\\_01\\_6c87606f66a118f97a5ed7473247c5a3\\_file.pdf](https://www.sertani.com/upload/files/2022/07/WwXcCi8YgdziXW1Aakok_01_6c87606f66a118f97a5ed7473247c5a3_file.pdf) <https://cirelliandco.com/cara-download-photoshop-portable-cs6-custom.html> <http://it-labx.ru/?p=53356> <https://citywharf.cn/effetto-fumo-per-photoshop-2018/> <https://www.siriusarchitects.com/advert/adobe-photoshop-cc-2019-crack/> <http://blackbeargoaly.com/?p=11536> <https://peacebirdtravel.com/2022/07/01/adobe-photoshop-cs6-mod-free-download/> <http://www.chemfreecarpetcleaning.com/?p=17312> <http://www.giffa.ru/who/adobe-lightroom-4-2-compatibility-windows-apps/> <http://www.giffa.ru/self-improvementcreativity/free-photoshop-gradient-packs-23-000-free-psd-pnr-psb-and-psr-gradients-to-download/> <https://autocracymachinery.com/curve-shop-free-presets-20-free-photoshop-curves-presets/> https://myrealex.com/upload/files/2022/07/9ggh2CRFb6aiXuZbIOh5\_01\_352537e78078f090c102aa244eb4a5c5\_file.pdf <https://alumbramkt.com/photosop-shadow-rain-photoshop-brushes/>